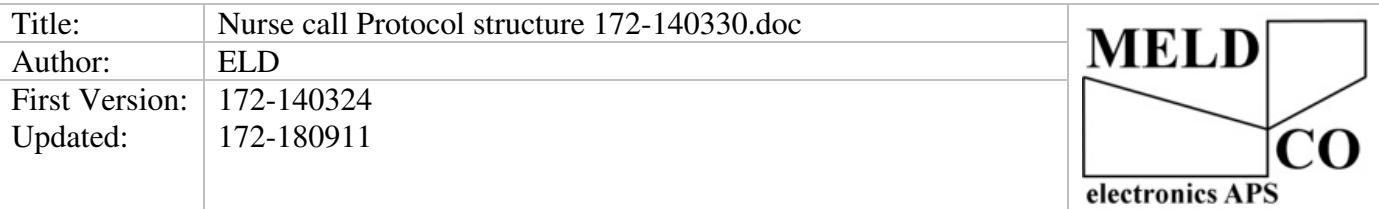

(Additionally to this document, there are the bootloader protocol,

there are used for downloading software and changing the nodes settings. it uses the older rev 2.0 A can structure 11bit id.)

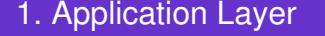

2. Wrapping ISO-15765-2

3. CAN Library , MOB control

4. CAN low level packet 29 bits of Identifier (rev 2.0 B)

5. Physical Layer Bus 50kb 1000m ISO11898 (TI SLLA270)

# **1. Application Layer**

```
One Packet on the bus consist of 
stype + nc_call_t(type,group,id,subid,prio,text)
```

```
U8 stype 
00H=Sync 
01H=ADD (type,group,id,subid,prio,text) 
02H=Remove (type,group,id,subid) 
50H=Status (value) // voltage=((5.2/1024)*((value*2)+200))*11
typedef struct{ 
   U8 type; 
   U8 group; 
   U8 id; 
  U8 subid; 
  U8 prio; 
   U8 text[14]; 
   U8 flags; //Must be in the end because it's not sent out on the can-bus 
} nc call t;
U8 type 
1=Call 
2=Presence 
255=Not Def. 
U8 group, U8 id, U8 subid, 
0-254, 255=Not Def. 
U8 prio 
0="No Sound" 
1="Call No Speech" 
2="Speech/Staff/Lift/Dore" 
3="WC" 
4="Phone/Assistance" 
5="Emergency" 
6="Diagnostic" 
7="ID/Assault/Fire" 
255=Not Def. 
U8 text[14] 
"Hello World " //14 chars in ISO8859-1 For more info read: http://da.wikipedia.org/wiki/ISO_8859-1
Example, of adding a call 
st ,t ,g ,id ,si ,pwc,text "Hello World " 
01H,01H,01H,01H,01H,03H,48H,65H,6CH,6CH,6FH,20H,20H,57H,6FH,72H,6CH,64H,20H,20H
```
#### Example, of removeng a call

st ,t ,g ,id ,si 02H,01H,01H,01H,01H

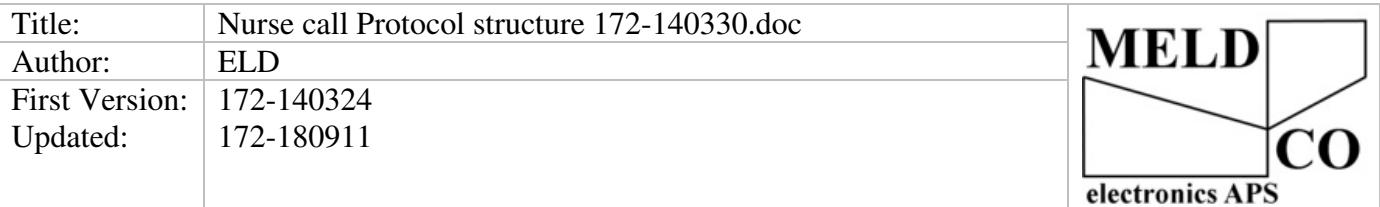

### **2. Wrapping ISO-15765-2**

The smart thing about can-bus is, that the low level packets is a open standard so everyone can read the communication, the packets can max contain 8 data bytes, this gives a problem, when you want to send more then 8 bytes, to solve this I have used the ISO-15765-2 For more info read: https://en.wikipedia.org/wiki/ISO\_15765-2

#### Example, of adding a call

St ,t ,g ,id ,si ,pwc,text "Hello World " 01H,01H,01H,01H,01H,03H,48H,65H,6CH,6CH,6FH,20H,20H,57H,6FH,72H,6CH,64H,20H,20H

And in ISO-15765 there is 3 packs, if you have a logger on the can-bus you will see this. 10H,14H,01H,01H,01H,01H,01H,03H 21H,48H,65H,6CH,6CH,6FH,20H,20H 22H,57H,6FH,72H,6CH,64H,20H,20H

## **4. CAN low level packet**

We have selected the newer rev2.0 B structure with 29bit identifier so we can produce nodes with a unique id the top 3bit are for future purpose 26bit gives 0- 67108863 nodes For more info read: SLLA270

## **5. Physical Layer**

Medco have selected the TJA1051 as driver for the can bus because it's cheaper then LT1796 ■ Protected from Overvoltage Line Faults to ±58V ■ ESD Protection to IEC 61000-4-2 Level 4 ±8kV Contact Mode Test ■ High Input Impedance Supports Up to 110-200 Nodes (see AN00020) For more info read the datasheet for the: NXP TJA1051

We have selected 50kb as bus speed to achieve a range of 1000meters, to be compatible with older systems like CD2000. For more info read: SLLA270

**For more information please read about the Can Bus**  https://en.wikipedia.org/wiki/CAN\_bus